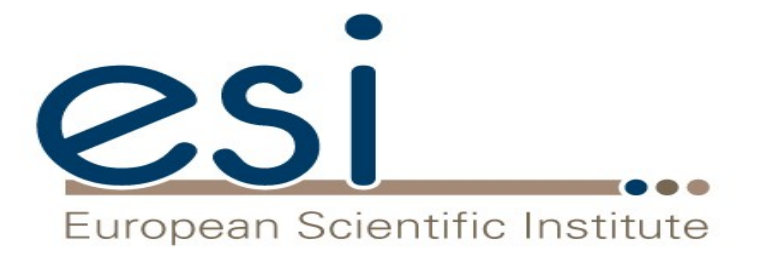

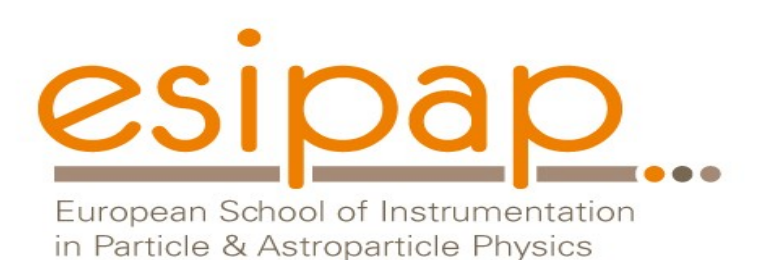

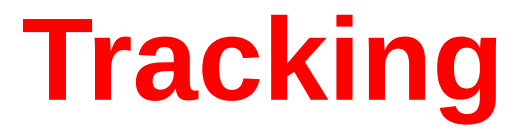

#### Witold Pokorski, Alberto Ribon CERN PH/SFT

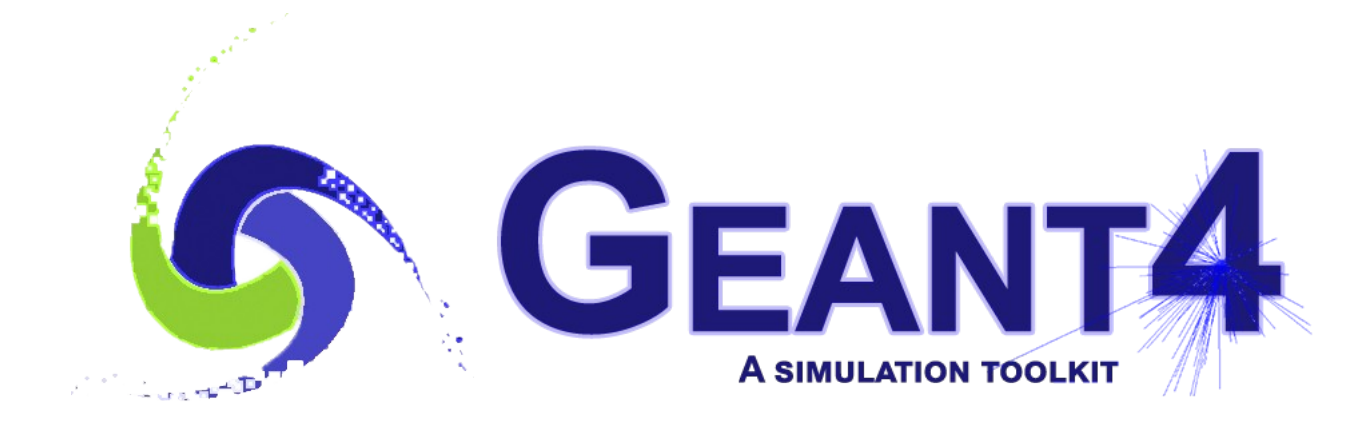

ESIPAP, Archamps, 11-12 February 2019

## Where to Find Information

- **Geant4 User Guides** 
	- **geant4.web.cern.ch/geant4/support/userdocuments.shtm**
	- User's Guide: For Application Developers
	- **Physics Reference Manual**
	- ...
- User Support
	- **geant4.web.cern.ch/geant4/support/index.shtml**
	- **Bug reports and fixes**
	- ...
- **HyperNews Forum** 
	- **hypernews.slac.stanford.edu/HyperNews/geant4/cindex**
	- Discussion between users and developers

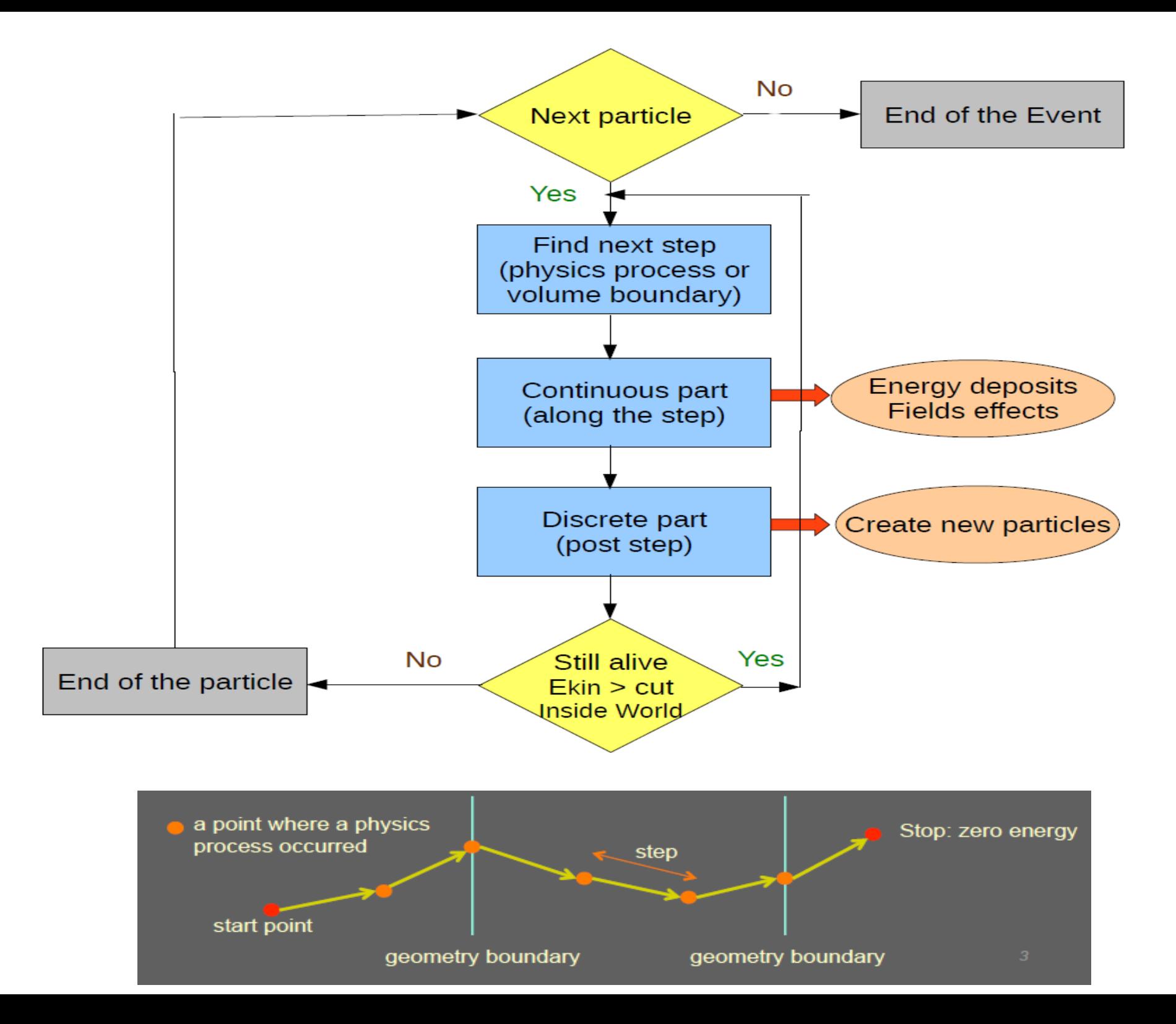

### Classical vs Quantum approach

- In Geant4, a particle that flies through a detector is treated as a **classical particle**, i.e. **not** a **wave function**, but a point-like object which has a well-defined momentum at each instant:
	- Space-time position (x, y, z, t)
	- Energy-momentum **(px, py, pz, E)**

This is a reasonable approximation, given that in most practical situations particles are seen as "**tracks**" in macroscopic detectors

• Geant4 is based on a **semi-classical** approach, because the particles are treated classically, but their interactions cross sections and final states - take often into account the *results* (not the computation) of quantum-mechanical effects

Run, Event, Particle, Track, Step, StepPoint Trajectory, TrajectoryPoint

### Run in Geant4

- A run is a collection of events
	- Consists of one event loop
	- Starts with the */run/beamOn* command
- Within a run, conditions do not change, i.e. the user cannot change:
	- the detector setup
	- the settings of physics processes
- A run in Geant4 is represented by the class **G4Run** or a user-defined class derived from it
- **G4RunManager** is the manager class
- **G4UserRunAction** is the optional user hook

### Event in Geant4

- An **event** is the basic unit of simulation in Geant4
- At beginning of processing, primary tracks are generated; these are pushed into a stack
- A track is popped up from the stack one by one and tracked; resulting secondary tracks are pushed into the stack
	- This tracking lasts as long as the stack has a track
- When the stack becomes empty, the event is over
- The class G4Event represents an event; it has the following objects at the end of its (successful) processing:
	- List of primary vertices and particles (as input)
	- Hits and Trajectory collections (as output)
- **G4EventManager** is the manager class
- **G4UserEventAction** is the optional user hook

## Particle in Geant4

- A **particle** in Geant4 is represented by 3 layers of classes
- **G4Track**
	- Position, geometrical information, etc.
	- This is a class representing a particle to be tracked
- **G4DynamicParticle**
	- "Dynamic" physical properties of a particle: momentum, energy, spin...
	- Each G4Track object has its own G4DynamicParticle object
	- This is a class representing an individual particle
- **G4ParticleDefinition**
	- "Static" properties of a particle: charge, mass, lifetime, etc.
	- **G4ProcessManager** describes the processes involving this particle
	- 8 All G4DynamicParticle objects of the same kind of particle share the same G4ParticleDefinition

### Track in Geant4

- A **track** is a snapshot of a particle
	- It has the physical quantities corresponding only to the current instance; it does not record previous quantities
	- Step is a "delta" information to a track; a track is not a collection of steps; instead, a track is updated by steps
- A track object is deleted when
	- it goes out of the world volume
	- it disappears (e.g. decay, or inelastic scattering)
	- for an electron, it reaches the "lowest kinetic energy" (1 keV or 100 eV); for any other type of particle, it goes down to zero kinetic energy and no additional "AtRest" process is required
	- the user decides to kill it artificially
- No track object persists at the end of event
	- For recording tracks, use trajectory class objects
- **G4Track** class represents a track
- **G4TrackingManager** is the manager class
- **G4UserTrackingAction** is the optional user hook

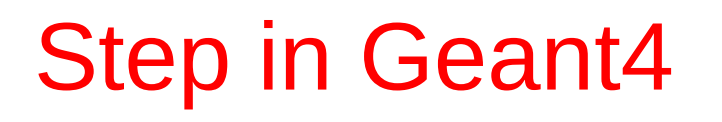

• A step has two points and also "delta" information of a particle (energy loss on the step, time-of-flight spent by the step, etc.)

PreStepPoint

**Step** 

**PostStepPoint** 

- A point is represented by the **G4StepPoint** class
- Each point knows the volume (and material). In case a step is limited by a volume boundary, the end point physically stands on the boundary, and it logically belongs to the next volume
	- Because one step knows the materials of two volumes, boundary processes such as transition radiation or refraction can be simulated
- **G4Step** represents a step
- **G4SteppingManager** is the manager class
- **G4UserSteppingAction** is the optional user hook

Trajectory and Trajectory Point in Geant4

- Track does not keep its trace. No track object persists at the end of an event
- **G4Trajectory** is the class which copies some of the **G4Track** information and persist till the end of an event
- **G4TrajectoryPoint** is the class which copies some of the **G4Step** information and persist till the end of an event
	- G4Trajectory has a vector of G4TrajectoryPoint objects
	- With the command: */tracking/storeTrajectory 1* at the end of event processing, G4Event has a collection of G4Trajectory objects; useful mainly for visualization
- Be careful not to store too many trajectories: memory growth
- G4Trajectory and G4TrajectoryPoint as provided by Geant4 store only the minimum information

11

• Users can create their own trajectory / trajectory point to store information they need

Tracking

# Propagation in a Field (1)

- Geant4 is capable of propagating tracks in a variety of fields:
	- **magnetic**, **electric**, **electromagnetic**, and **gravity** fields
	- uniform or non-uniform (in space and/or time)
	- with user-defined accuracy (trade-off between accuracy and performance)
- In order to propagate a track inside a field, the equation of motion of the particle in the field is integrated
	- This is done using approximated, numerical methods
	- In *examples/extended/field/* you can see some examples of magnetic, electric and gravity fields
	- The user can also create their own type of field, inheriting from **G4VField**, and specifying its associated Equation of Motion, inheriting from the class **G4EqRhs**

## Propagation in a Field (2)

#### The curved path, in a tracking step, is broken up into linear chord segments

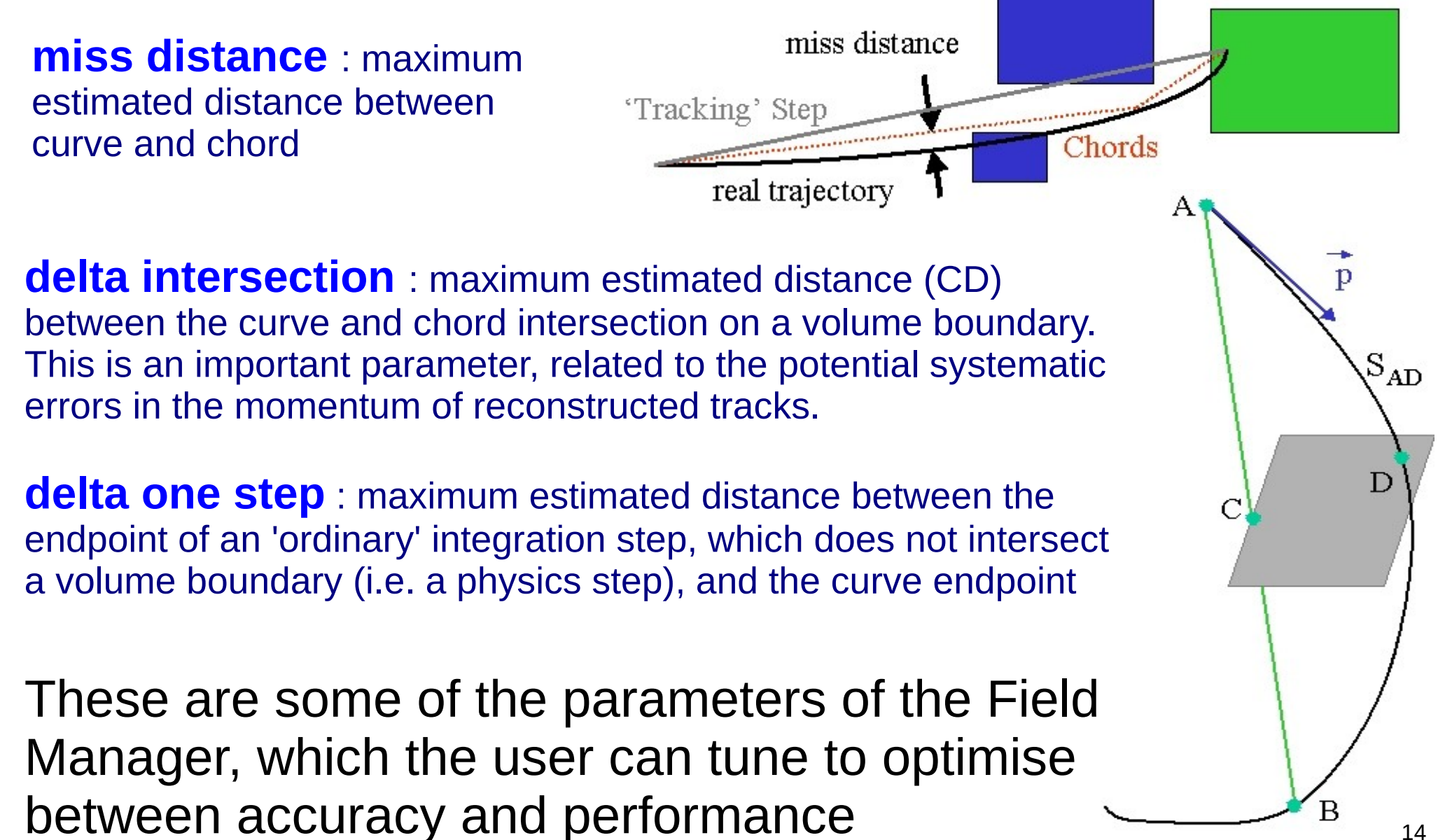

# Propagation in a Field (3)

- Choosing a field :
	- Uniform fields: **G4UniformMagField**, **G4UniformElectricField**, **G4UniformGravityField**
	- Non-uniform fields: concrete classes derived from: **G4MagneticField**, **G4ElectricField**, **G4ElectroMagneticField**, **G4Field** ;

must define the method: *void GetFieldValue(...)*

- Choosing a stepper :
	- Numerical integration is used to compute the motion in a general field. There are many general steppers from which to choose, of low and high order, and specialized steppers for pure magnetic fields
	- General: **G4DormandPrince745** (default), **G4ClassicalRK4** , **G4SimpleRunge**, **G4SimpleHeum**, **G4CashKarpRKF45**
	- Specialized for pure magnetic fields: **G4NystromRK4**, **G4HelixImplicitEuler**, **G4HelixExplicitEuler**, **G4HelixSimpleRunge**, etc.

# Propagation in a Field (4)

• Example of how to create a global magnetic field

 *G4UniformMagField\* magField = new G4UniformMagField( G4ThreeVector( 0.0, 0.0, 4.0\*Tesla ) ); G4FieldManager\* fieldMgr = G4TransportationManager::GetTransportationManager()->GetFieldManager(); fieldMgr->SetDetectorField( magField ); fieldMgr->CreateChordFinder( magField ); // with default parameters*

• Example of how to create a local magnetic field

*logicVolume->SetFieldManager( localFieldManager, true );*

- For more examples see: *examples/extended/field/*
	- Tracking in magnetic field
	- Tracking in electric field
	- Tracking in overlapping fields (electric and magnetic)
	- **Tracking in gravity field**

## Production Cuts (1)

- Production cuts for secondaries can be specified as range cuts, which are converted (at initialization) into energy thresholds (material-dependent) for secondary **gamma**s, **electron**s, positrons and "**proton**s"
- For **electron**s and **gamma**s, production cuts are absolutely needed in, respectively, ionization and bremsstrahlung processes to avoid the infrared singularity
	- $\sigma$ brems ~  $1/E_y$  ;  $\sigma$ ionization ~  $1/(Te^*Te)$

#### • For positrons, the production cut is almost always ignored

- i.e. positrons are always produced in e+e- pair-production, regardless of their energy (range) (because, in matter, they annihilate (even at rest) and always produce a pair of gammas that can fly...)
- except for very high production cuts on gamma (greater than the electron mass, which is the minimum energy of each of the two gammas generated by a positron-electron annihilation...)
	- Use-case is for underground experiments, stopping positron in the mountain abo $\nabla$ e

# Production Cuts (2)

• For "**proton**s", it has the following meaning: if **any hadron** (not necessarily a proton) **or ion** scatters elastically on a nucleus (of the detector material), this (recoiling, target) nucleus becomes a new G4Track (i.e. a particle to be transported by Geant4) only if its kinetic energy is above the value:

*(100\* keV) \* proton\_production\_cut\_in\_mm*

- *This threshold allows to save the CPU time that would be otherwise required to track a nucleus that would move less than a few hundreds nanometers !*
- If all these cases, whenever a secondary particle (y, e−, A) is not produced because it is below the production cut, its kinetic energy contributes to the so-called **"**continuous**"**  or **"**along-the-step**"** energy deposition
	- As for the concept of "step", also this "continuous / along-the-step" energy deposition does not correspond to anything physically
	- But it is a convenient artifact to speed up the simulation

## Which Processes are Using Cuts?

- Energy threshold for **gamma**s is used in **bremsstrahlung**
- Energy threshold for **electron**s is used in **ionisation** and e+ e− pair−production process
- Energy thresholds for **gamma**s & **electron**s can be used in **all discrete electromagnetic processes** (*e.g.* Compton, photoelectric, *etc.*) if the "ApplyCuts" option is activated

#### */process/em/applyCuts true*

- *Energy threshold for* positrons *is used in the e+e− pair−production process*
- Energy threshold for "**proton**s" − indeed a energy threshold for nuclear recoils − is used in case of **elastic scattering** of **any hadron or ion** projectile on a target nucleus

## How to Set Production Cuts?

- A range cut value is set by default to **0.7 mm** in Geant4 reference physics lists
	- Overriding the default of **1.0 mm** set in the base class
- This can be changed via UI (User Interface) command, *e.g. /run/setCut 0.05 mm*
	- There is a default minimum energy threshold, **990 eV** , which can be changed, *e.g. /cuts/setLowEdge 500 eV*
- You can set a different value for each particle type, *e.g. /run/setCutForAGivenParticle e- 0.05 m /run/setCutForAGivenParticle gamma 1.0 cm /run/setCutForAGivenParticle e+ 0.01 mm /run/setCutForAGivenParticle proton 0.2 mm*
- Production cuts can be set globally or per-region
- region is crucial for the CPU performance of the simulation! • For complex detectors, the optimization of the range cuts per

## Special Tracking Cuts

- By default in Geant4, there are only production cuts, and **not tracking cuts** (except for electrons): the produced particles are tracked down to zero kinetic energy (range)
	- The treatment is reliable down to  $\sim$ 1 keV, below it is approximated
	- Electrons are killed when reaching 1 keV (in default, Opt0, EM option), or **100 eV** (in more precise, Opt3 and Opt4, EM options)
- For optimization reasons, a user may limit the tracking of particular particle types in specified volumes
- Special user cuts are registered in the G4UserLimits class, associated to logical volumes. The current default list is:
	- max allowed step size
	- max total track length
	- max total time of flight
	- min kinetic energy
	- min remaining range
- For an example, see: *examples/basic/B2*

# Processes

## Track and Processes

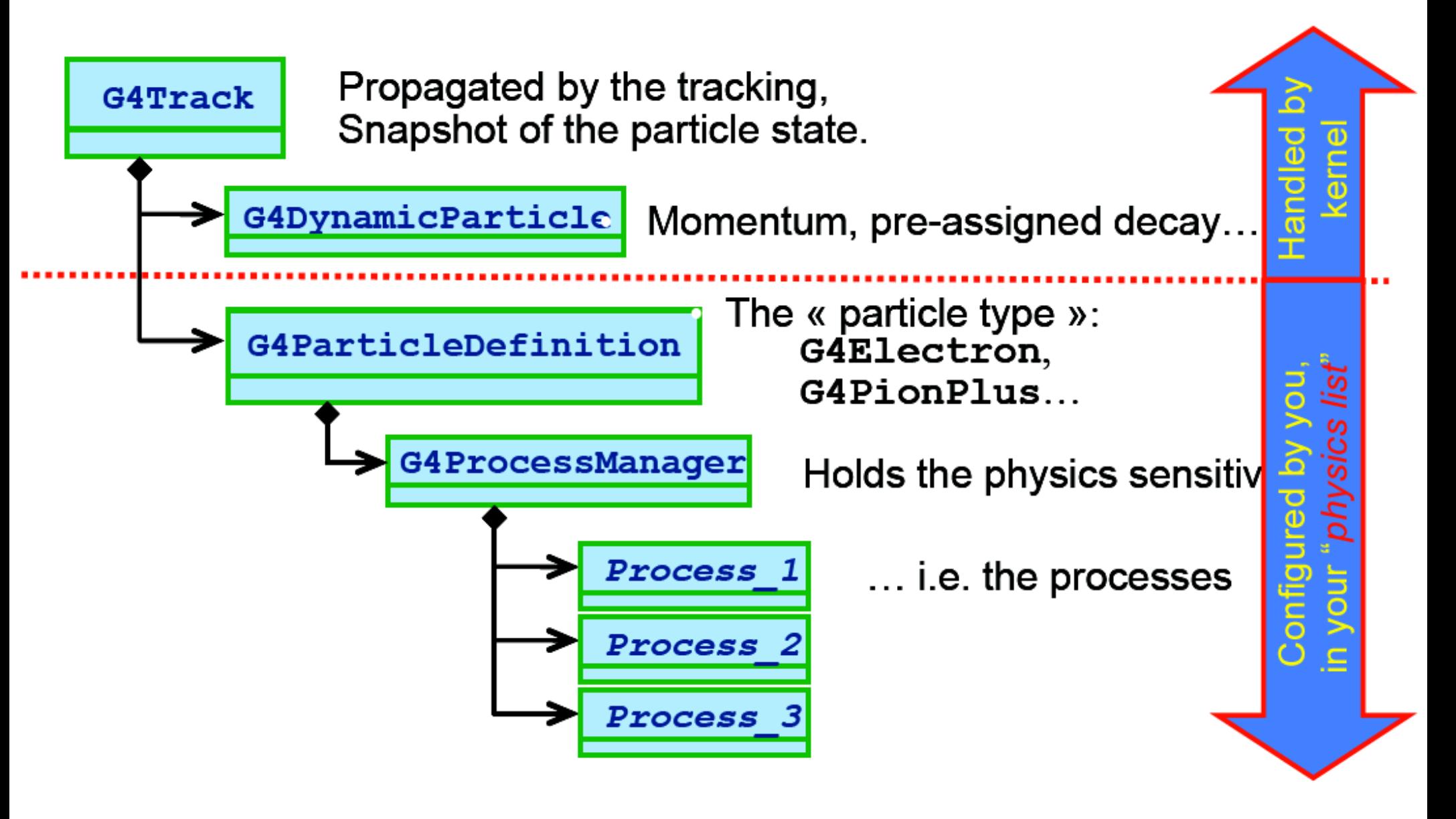

## Processes: 3 kinds of Actions

- Abstract class G4VProcess defines the common interface of all processes in Geant4
	- including Transportation
- Defines three kinds of actions:
	- **AtRest** actions

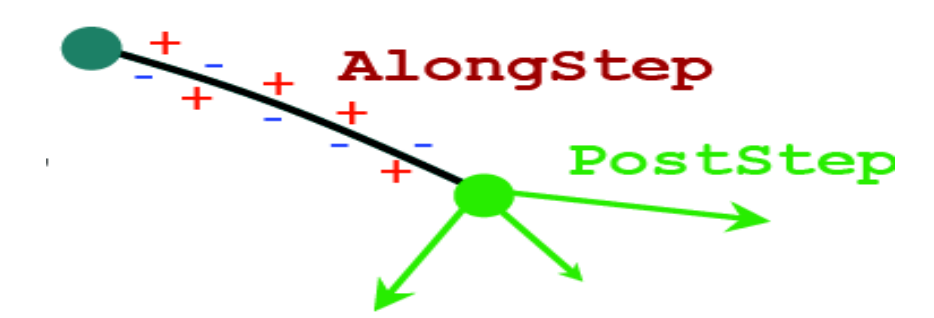

- Decay at rest, e+ annihilation at rest, nuclear capture at rest, *etc.*
- **AlongStep** actions
	- "Continuous" energy deposition (= production below threshold); fields effect
- **PostStep** actions
	- In-flight decays and interactions
- G4ProcessManager has 3 vectors of actions (per particle-type):
	- one for **AtRest** actions: these processes compete
	- one for **AlongStep** actions: these processes cooperate
	- one for **PostStep** actions: these processes compete

### G4VProcess: action methods

- A process will implement any combination of the 3 actions:
	- **AtRest**
	- **AlongStep**
	- **PostStep**

e.g. decay : AtRest + PostStep

- Each action defines 2 methods:
	- **GetPhysicalInteractionLength**()
		- Used to **limit the step size**
			- Because the process triggers an interaction, a decay, geometry boundary, a user's limit, etc.
			- The cross section for a in-flight physics process, or the mean lifetime for an at-rest process is used
	- **DoIt**()
		- Implements the **actual action** to be applied to the track
			- Typically the generation of the final state

## Ordering of the Processes

- Process ordering, in general, is not critical...
- ... except for multiple-scattering and transportation
- Assuming *n* processes, the ordering of the *AlongStepGetPhysicalInteractionLength* should be: [n-2] … [n-1] multiple scattering (before last) [n] transportation (last)
- Why?
	- **Processes return a "true path length"**
	- The multiple scattering virtually folds up this true path length into a shorter "geometrical path length"
	- Based on this new length, the transportation can geometrically limits the step

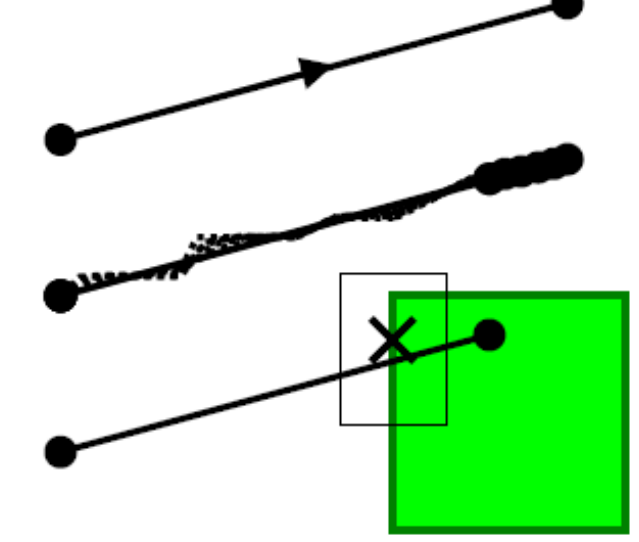